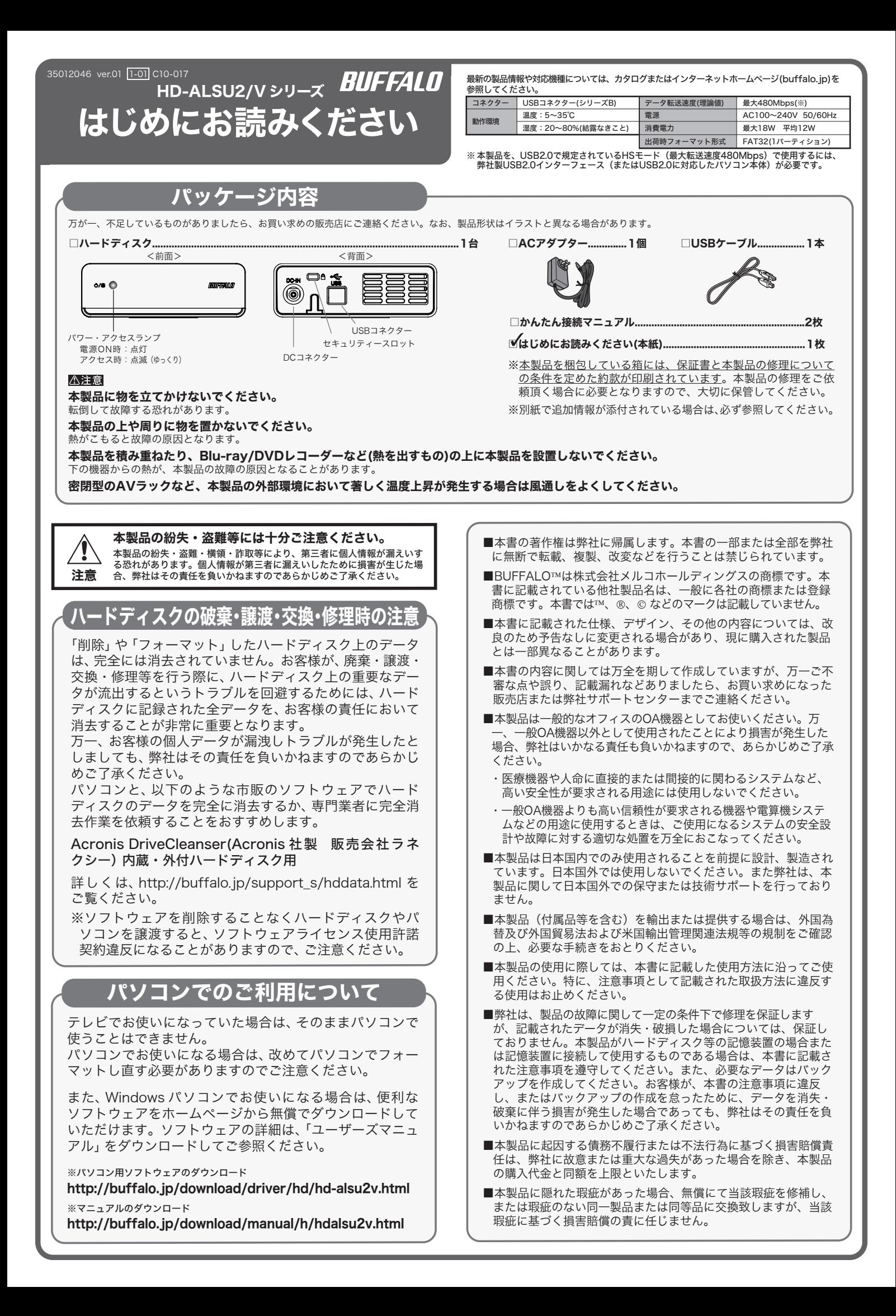

## 安全にお使いいただくために必ずお守りください

お客様や他の人々への危害や財産への損害を未然に防ぎ、本製品を安全にお使いいただくため に守っていただきたい事項を記載しました。 正しく使用するために、必ずお読みになり内容をよく理解された上で、お使いください。な お、本書には弊社製品だけでなく、弊社製品を組み込んだパソコンシステム運用全般に関する

注意事項も記載されています。 パソコンの故障/トラブルや、データの消失・破損または、取り扱いを誤ったために生じた本 製品の故障/トラブルは、弊社の保証対象には含まれません。あらかじめご了承ください。

## 使用している表示と絵記号の意味

## 警告表示の意味

警告 絶対に行ってはいけないことを記載しています。この表示の注意事項を守らない と、使用者が死亡または、重傷を負う可能性が想定される内容を示しています。 注意 この表示の注意事項を守らないと、使用者がけがをしたり、物的損害の発生が考 えられる内容を示しています。

## **絵記号の意味 △ △ ●** の中や近くに具体的な指示事項が描かれています。 警告・注意を促す内容を示します。(例: <>
6  $\wedge$  $\circlearrowright$ してはいけない事項(禁止事項)を示します。(例: 1分解禁止)

しなければならない行為を示します。(例:●プラグをコンセントから抜く)

▌ <u>Λ</u>∖ 警告

本製品を取り付け、使用する際は、必ず  $\bigcirc$ 濡れた手で本製品に触れないでくだ Q さい。 パソコンメーカーおよび周辺機器メー カーが提示する警告や注意指示に従っ 強制 禁止 電源ケーブルがコンセントに接続されて いるときは、感電の原因となります。ま た、コンセントに接続されていなくても、 本製品の故障の原因となります。 てください。  $\circledR$ 本製品の分解・改造・修理を自分でし ないでください。 分解禁止 煙が出たり変な臭いや音がしたら、す ぐにパソコン及び周辺機器の電源ス イッチを OFF にし、コンセントから 電源プラグを抜いてください。 砭 火災・感電・故障の恐れがあります。また本 製品のシールやカバーを取り外した場合、 修理をお断りすることがあります。 電源プラ グを抜く  $\bigcirc$ AC100V(50/60Hz) 以外のコンセン トには、絶対に電源プラグを差し込ま そのまま使用を続けると、ショートして 火災になったり、感電する恐れがありま す。弊社サポートセンターまたは、お買い 禁止 ないでください。 求めの販売店にご相談ください。 海外などで異なる電圧で使用すると、 ョートしたり、発煙、火災の恐れがあり ます。 風呂場など、水分や湿気が多い場所で は、本製品を使用しないでください。 電源プラグは、コンセントに完全に差 水場での 使用禁止 O 火災になったり、感電や故障する恐れが あります。 し込んでください。 強制 差し込みが不完全なまま使用すると、 ショートや発熱の原因となり、火災や感電 の恐れがあります。 本製品に液体をかけたり、異物を内部 に入れたりしないでください。液体や 異物が内部に入ってしまったら、すぐ にコンセントから電源プラグを抜いて 電源プラ グを抜く  $\bigcirc$ 電源ケーブルを傷つけたり、加工、加 熱、修復しないでください。 ください。 禁止 そのまま使用を続けると、ショートして 火災になったり、感電する恐れがありま す。弊社サポートセンターまたは、お買い 求めの販売店にご相談ください。 ・ 設置時に、電源ケーブルを壁やラック (棚)などの間にはさみ込んだりしない でください。 ・ 重いものをのせたり、引っ張ったりしな いでください。 ・ 熱器具を近付けたり、加熱しないでくだ USB ケーブル、IEEE1394 ケーブル は、本製品付属のものまたは弊社製の さい。<br>・電源ケーブルを抜くときい。<br>を持って抜いてください。<br>・極端に折り曲げないでください。<br>・動しないでください。<br>万一、電源ケーブルが傷んだら、弊社サ<br>ボートセンターまたは、お買い上げの販売<br>ボートセンターまたは、 禁止 ものをご使用ください。 本製品付属または弊社製以外のUSBケー ブル、IEEE1394 ケーブルをご使用にな ると、電圧の端子や極性が異なることが あるため、発煙、発火の恐れがあります。 本製品の故障の原因ともなります。 小さなお子様が電気製品を使用する場 Ø 電気製品の内部やケーブル、コネク ター類に小さなお子様の手が届かない 合には、本製品の取り扱い方法を理解 した大人の監視、指導のもとで行うよ 強制 強制 ように機器を配置してください。 うにしてください。 さわってけがをする恐れがあります。 注意 ハードディスク、MO、フロッピーディ  $\infty$  $\bigcirc$ スクドライブなどのデータ格納機器 へのアクセス中は、パソコンや機器の 電源を OFF にしたり、リセットした 禁止 禁止 ります。 りしないでください。 ・強い感情静電気が発生するところに、温度、湿度が少いファインのテーブーンによります。ほどには、最近の原因となります。<br>このた使用環境を超える、または結露であります。<br>ことろの多いところります。<br>いた使用環境を超えることであります。<br>このあり原因となります。<br>一般的が発生するところで、けがや故障ののですが、かかかからない方向しています。<br>一つが原因となります。<br>小説の障や変形の原因となります。<br>小説の障や変形の原因となります。<br>「満電源 データを消失、破損する恐れがあります。 バックアップ作成を怠ったために、デー タを消失、破損した場合、弊社はその責任 を負いかねますのであらかじめご了承く ださい。

Ø 静電気による破損を防ぐため、本製品 に触れる前に、身近な金属(ドアノブや 強制 アルミサッシなど)に手を触れて、身体 の静電気を取り除いてください。 人体などからの静電気は、本製品を破損、 またはデータを消失、破損させるおそれ があります。

- $\bigcirc$ 本製品を落としたり、強い衝撃を与え たりしないでください。 禁止
- 本製品は精密機器ですので、衝撃を与え ないように慎重に取り扱ってください。 本製品の故障の原因となります。
- 次の場所には設置しないでください。 感電、火災の原因となったり、製品や パソコンに悪影響を及ぼすことがあ
- 
- 
- 
- 
- 
- 

● ハソコンおよび周辺機器の取り扱い<br>| は、各マニュアルをよく読んで、各メー<br>強制 カーの定める手順に従ってください。

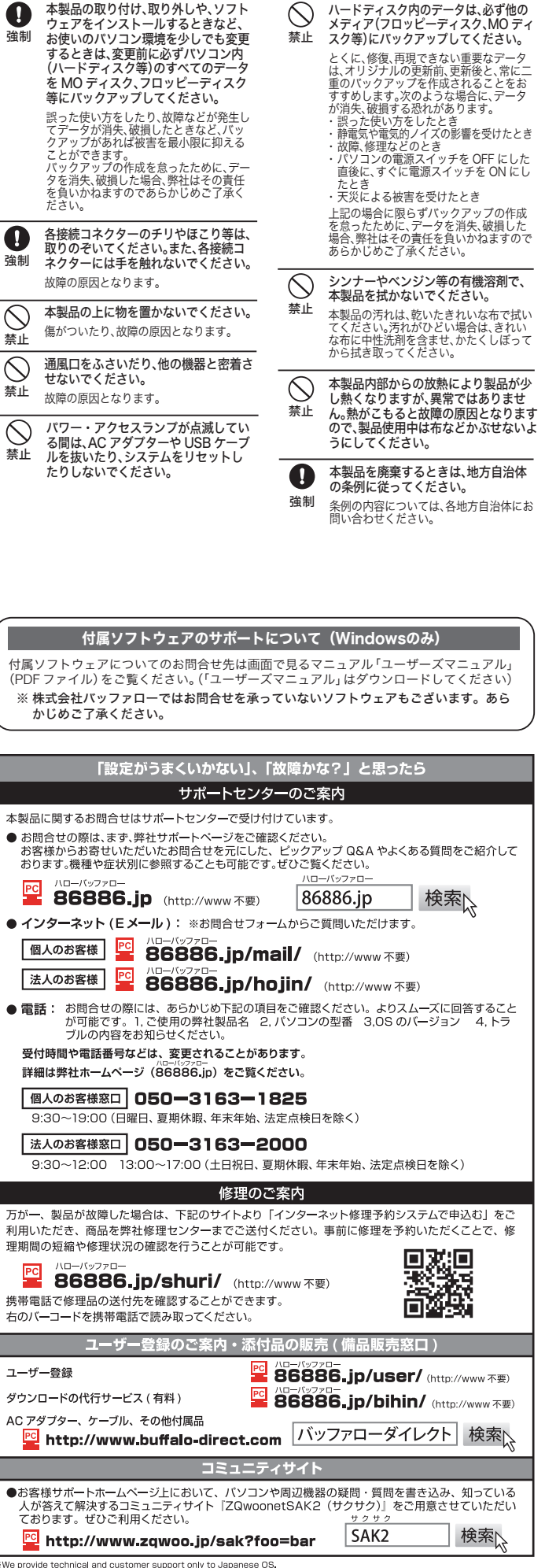

We provide technical and customer support only to Japanese OS.<br>We provide technical and customer support only in Japanese language.<br>We provide technical and customer support only for use in Japan.

" いっかいと、3回、MRUは、2010のMS『GD』、お客様の同意なく第三者への開示は致しません。<br>弊社へご提供の個人情報は次の目的のみに使用し、お客様の同意なく第三者への開示は致しません。<br>・製品返送 /詳細症状の確認 /見積確認 /品質向上の為の返送後の動作状況確認 (修理センター)<br>・製品返送 /詳細症状の確認 /見積確認 /品質向上の為の返送後の動作状況確認 (修理センター)